## REACTOME\_ACTIVATION\_OF\_RAC

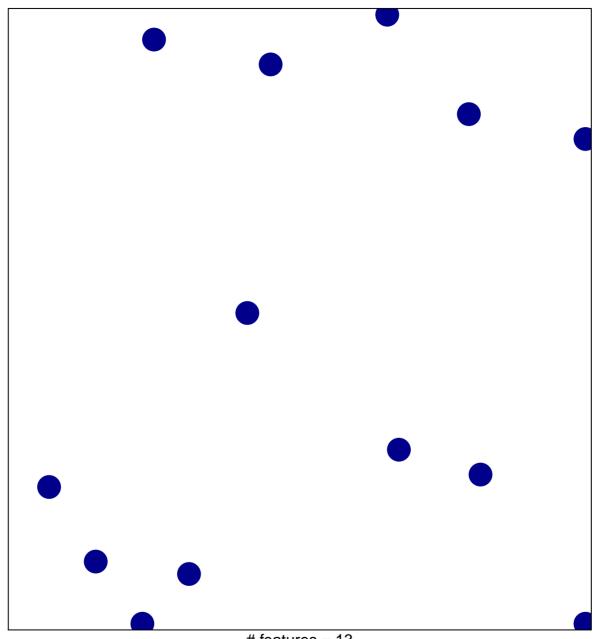

# features = 13 chi-square p = 0.85

## REACTOME\_ACTIVATION\_OF\_RAC

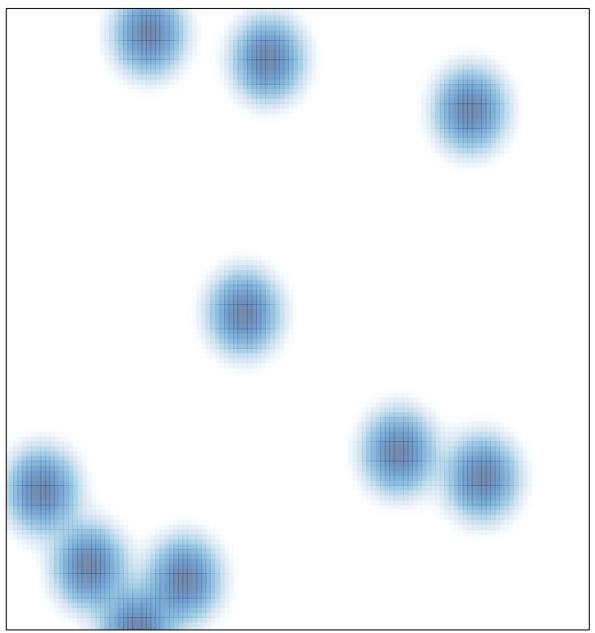

# features = 13 , max = 1